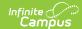

# **Student Digital Resources Template** (New Mexico)

Last Modified on 10/21/2024 8:22 am CD

Extract Logic | Extract Editor | Report Layout

Tool Search: Student Digital Resources Template

This tool will extract data to complete the Student Digital Resource extracts. Students must have an active enrollment on the Snapshot Date to report.

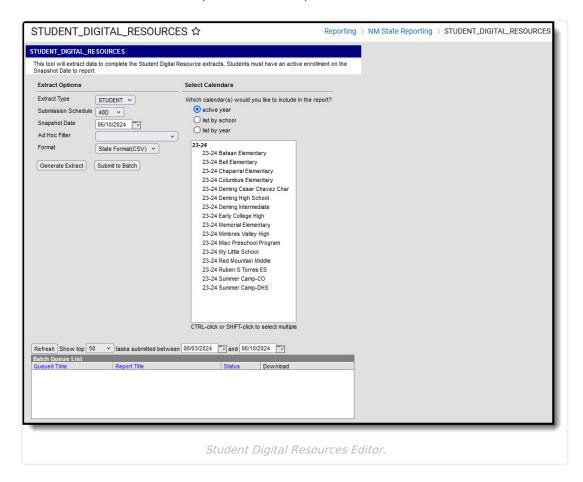

## **Extract Logic**

▶ Click here to expand...

One record reports per eligible student.

#### **Student Logic**

- To report, students must have an active enrollment on the snapshot date
- One student record reports per active enrollment per school

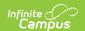

- A student record reports when the Enrollment End Date is after the Snapshot Date selected on the extract editor
- A student record reports when the Enrollment Start Date is on or before the Snapshot Date selected on the extract editor

#### **Validation Errors:**

#### Student:

If a student has an active enrollment, but does NOT have an active Digital Equity record, a record still reports in this extract. However, the digital resource fields will be null and generate a warning or error upon state submission.

### **Extract Editor**

| Field                              | Description                                                                                                    |  |  |
|------------------------------------|----------------------------------------------------------------------------------------------------|--|--|
| Extract Type                       | A dropdown list of available extracts. Extracts include:  • Student                                                                                                    |  |  |
| Submission<br>Schedule             | A dropdown list of submission schedules and include:  • 40D  • 80D  • 120D  • EOY (End of Year)                                                                                                    |  |  |
| Snapshot Date                      | Defaults to the current date.                                                                                                    |  |  |
| Ad Hoc Filter                      | Ad Hoc Filters allow you to limit report results to those included in the filter. This option is useful for troubleshooting.                                                                                                    |  |  |
| File Format                        | The format in which the report will generate.  • State Format (CSV)  • HTML                                                                                                    |  |  |
| Calendar Selector                  | The calendar(s) from which data is pulled for the report.                                                                                                    |  |  |
| Generate<br>Extract/Batch<br>Queue | The report can be marked to generate immediately using the <b>Generate Extract</b> button or can be marked to generate at a later time using the <b>Submit to Batch</b> button. See the Batch Queue article for additional guidance. |  |  |

## **Report Layout**

| # | Element | Logic | Location |
|---|---------|-------|----------|
|---|---------|-------|----------|

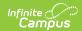

| #            | Element          | Logic                                                                                                    | Location                                                                                                    |
|--------------|------------------|----------------------------------------------------------------------------------------------------|----------------------------------------------------------------------------------------------------|
| Student<br>1 | District<br>Code | A three character district code.                                                                                                    | District Information > State District Number  Database: District.number                                                                                                    |
| Student<br>2 | Location         | If Student Information > Special Education > General > NM Exceptionality (State Reporting ) Data Entry Plan is active on the Snapshot Date AND Location = 998, report as 998.  • Otherwise, State School Number from the reporting enrollment of record reports. | Special Education > General > NM  Exceptionality (State Reporting) Data Entry Plan  • Participation Start Date  • Participation End Date  • Location Code  Database:  • nmExceptionalityPlan.participationStart Date  • nmExceptionalityPlan.participationEndDate  • nmExceptionalityPlan.locationCode |

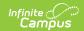

| #            | Element             | Logic                                                                                                    | Location                                                    |
|--------------|---------------------|----------------------------------------------------------------------------------------------------|-------------------------------------------------------------|
| Student<br>3 | School Year<br>Date | Reports the end year value based on the Year selected in the Campus Toolbar  • (pulls from a SQL table populated on the back-end when each calendar is first created)  • Report as YYYY-06-30 all records, where YYYY is the year value based on Calendar > End Date | Calendar Information > End Date  Database: Calendar.endDate |
| Student<br>4 | Student ID          | Reports the state-<br>assigned identifier<br>for the student.                                                                                                    | Demographics > Student State ID  Database: Person.stateID   |

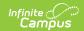

| #            | Element                                   | Logic                                                                                                    | Location                                          |
|--------------|-------------------------------------------|----------------------------------------------------------------------------------------------------|---------------------------------------------------|
| Student 5    | Reporting Date                            | Report year value based on reporting school year and value selected in the Submission Schedule on the extract editor:  • IF 40D, year plus hard coded 10-01 reports  • IF 80D, year plus hard coded 12-15 reports  • IF 120D, year plus hard coded 03-01 reports  • IF EOY, year plus hard coded 03-01 reports | Calendar > School Years                           |
| Student<br>6 | Primary Learning Device Type Code         | Reports the Primary Digital Device code from the latest Digital Equity record that is active as of the Snapshot Date. Otherwise, reports blank.                                                                                                    | Digital Equity > Primary Digital Device           |
| Student<br>7 | School<br>Provided<br>Device<br>Indicator | Reports the Primary Learning Device Provider code from the latest Digital Equity record that is active as of the Snapshot Date Otherwise, reports blank.                                                                                                    | Digital Equity > Primary Learning Device Provider |

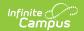

| #             | Element                                         | Logic                                                                                                    | Location                                             |
|---------------|-------------------------------------------------|----------------------------------------------------------------------------------------------------|------------------------------------------------------|
| Student<br>8  | Filler8                                         | N/A                                                                                                    | N/A                                                  |
| Student<br>9  | Primary<br>Learning<br>Device<br>Access Code    | Reports the Primary Device Access code from the latest Digital Equity record that is active as of the Snapshot Date  Otherwise, reports blank.              | Digital Equity > Primary Device Access               |
| Student<br>10 | Filler10                                        | N/A                                                                                                    | N/A                                                  |
| Student<br>11 | Internet<br>Access In<br>Residence<br>Indicator | Reports the Internet Access In Residence code from the latest Digital Equity record that is active as of the Snapshot Date  Otherwise, reports blank.       | Digital Equity > Internet Access In Residence        |
| Student<br>12 | Filler12                                        | N/A                                                                                                    | N/A                                                  |
| Student<br>13 | Internet<br>Access Type<br>Code                 | Reports the Primary Internet Access Type In Res code from the latest Digital Equity record that is active as of the Snapshot Date Otherwise, reports blank. | Digital Equity > Primary Internet Access Type In Res |

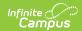

| #             | Element                         | Logic                                                                                                    | Location                              |
|---------------|---------------------------------|----------------------------------------------------------------------------------------------------|---------------------------------------|
| Student<br>14 | Internet<br>Performance<br>Code | Reports the Internet Performance code from the latest Digital Equity record that is active as of the Snapshot Date  Otherwise, reports blank. | Digital Equity > Internet Performance |
| Student<br>15 | Filler15                        | N/A                                                                                                    | N/A                                   |